## 北区メールマガジン 新規登録手順

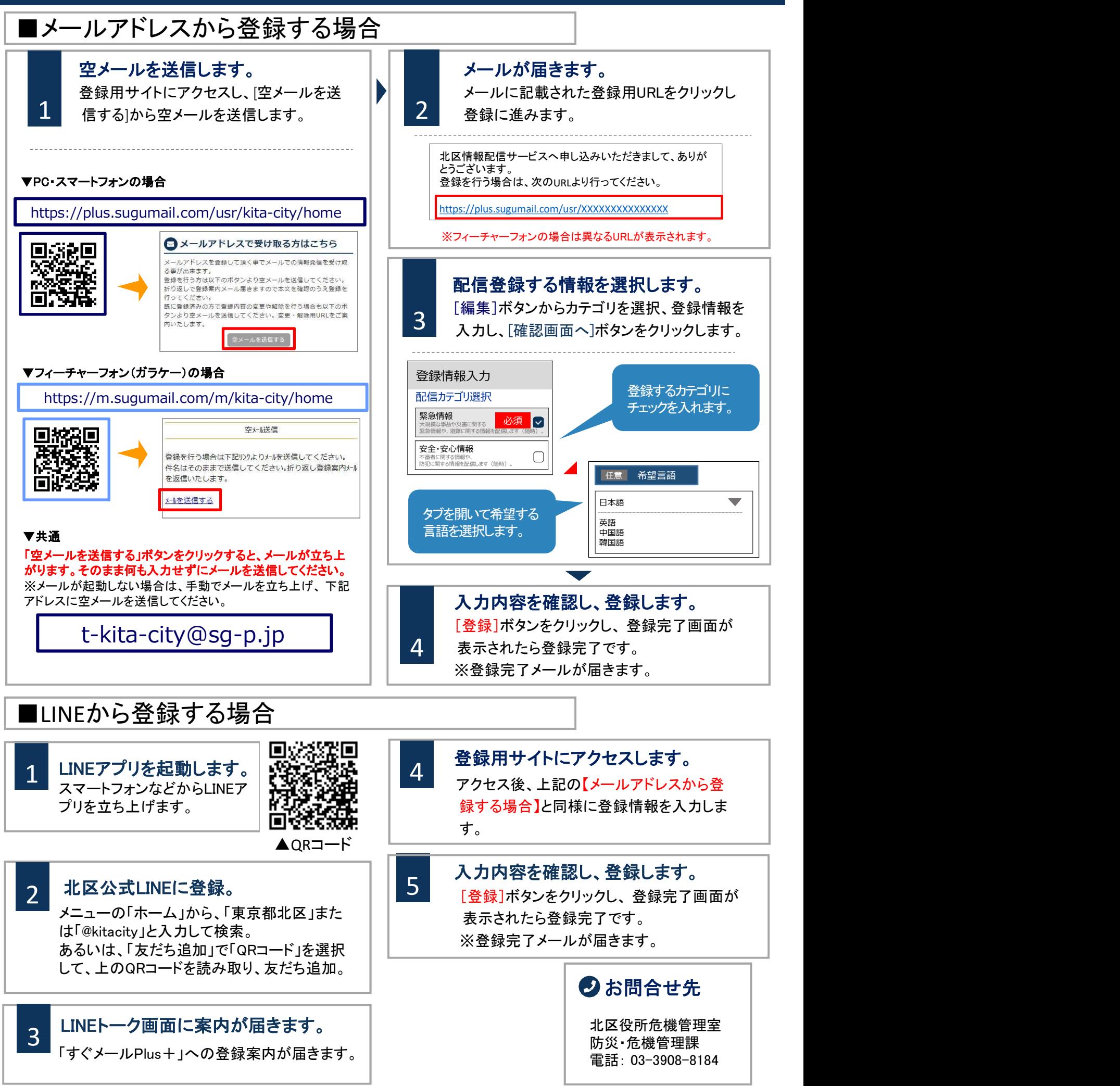